# **Résumé de Scala**

Semaine

- 1 -

## **Appel-par-valeur** 39

Utilisé par défaut. Evalue tout de suite les paramètres.

**Avantage :** Evite l'évaluation répétée des paramètres au fil de l'exécution de la fonction

### **Appel-par-nom**

La fonction doit être définie de la facon suivante : myfunc( $x : => int$ ) **Avantage :** Evite d'évaluer le paramètre s'il n'est jamais utilisé

## **Fonction récursive et type de retour**  $46$

### Les fonctions récursives doivent être pourvues d'un type de retour explicite

### Récursivité terminale 4

## Fonction dont la valeur retournée est directement la valeur obtenue par un appel récursif, sans qu'il n'y ait aucune opération sur cette valeur

 $-2$ 

non-terminale :

def factorial(n : Int): Int = if (n == 0) 1 else n \* factorial(n - 1) terminale : (grâce à l'accu) def factorial (n : Int, accu : Int): Int = if (n < 1) accu else factorial (accu \* n, n – 1)

# **'def'** 6

**Syntaxe : def f = expr Particularité :** expr évalué à chaque fois que f sera utilisée

### **'val'**

**Syntaxe : val x = expr** Particularité : expr évalué lors de la définition uniquement

## Fonction d'ordre supérieur  $7$

Fonction qui prend d'autres fonctions en paramètres ou qui retourne une fonction en résultat Exemple : def sum(f : Int  $\Rightarrow$  Double, a : Int, b : Int): Double = if (a > b) 0 else f(a) + sum(f, a + 1, b)

### **Fonction anonyme** 10

Syntaxe :  $(x1 : T1, ..., xn : Tn \Rightarrow E)$ Avantage : notation plus courte, idéal pour les fonctions à usage unique Equivalent à : { def f (x1 : T1 , ..., xn : Tn ) = E ; f }

### **Fonction currifiée** 13

La fonction currifiée d'une fonction f est une fonction qui prend les premiers paramètres de f en argument et qui retourne une fonction qui traite les arguments de f non encore traités.

### Syntaxe :

**Définition :** def f (args1) ... (argsn−1) (argsn) = (args1  $\Rightarrow$  (args2 $\Rightarrow$  ... (argsn  $\Rightarrow$  E) ... )) **Création d'une fonction intermédiaire :** def g ( $args2)$ ...( $argsn$ ) = def f ( $args1$ ) ... ( $argsn$ ) Récupération d'une valeur : f ("hello")  $(1, 10)$   $(...)$  $-3-$ 

### $\blacksquare$   $\blacksquare$

**Définition :** class Rational(x : int, y : int) { def n = x; def d = y} Définit à la fois un nouveau type et un constructeur Création : new Rational (1, 2)

Page

### Accès aux éléments : x.n

Méthode : def add(r : Rational) = new Rational(n  $*$  r.d + r.n  $*$  d, d  $*$  r.d) Attribut des 'def' : private, protected, override (redéfinit une méthode héritée) Attribut des 'class' : abstract (classe non instanciable), extends (par défaut extend scala.ScalaObject) Auto-référence : this représente l'objet dont on exécute la méthode Constructeur primaire : constructeur définit lors de la définition de la classe **Constructeur auxiliaire :** def this( $x$  : int) = this( $x$ , 1) (constructeur à un argument) Classes standards : les types de bases sont en fait des classes (par alias : type int = scala.Int)

### Abstraction de données

Possibilité de choisir plusieurs implémentations des données sans affecter les clients

## Méthode et Opérateur infixe 16

Toute méthode à un paramètre peut être utilisée comme un opérateur infixe

Exemple : r.add(x) => r add x ou encore r.+(x) => r + x

L'opérateur est soit une lettre suivi de lettres ou de chiffres, soit un ensemble de symboles d'opérateurs

# Evaluation et Priorité de la contraste de la contraste de la contraste de la contraste de la contraste de la contraste de la contraste de la contraste de la contraste de la contraste de la contraste de la contraste de la c

(toutes les lettres)  $\begin{vmatrix} 0 & 1 \end{vmatrix}$   $\begin{vmatrix} 0 & 2 \end{vmatrix}$   $\begin{vmatrix} 2 & 3 \end{vmatrix}$   $\begin{vmatrix} 2 & 3 \end{vmatrix}$   $\begin{vmatrix} 4 & 5 \end{vmatrix}$   $\begin{vmatrix} 4 & 5 \end{vmatrix}$   $\begin{vmatrix} 4 & 5 \end{vmatrix}$   $\begin{vmatrix} 4 & 5 \end{vmatrix}$   $\begin{vmatrix} 4 & 5 \end{vmatrix}$   $\begin{vmatrix} 4 & 5 \end{vmatrix}$  Associatif à gauche hormis les opérateurs terminant par ':'

 $-4-$ 

# **Classe cas**  $\overline{7}$

Définition de classe normale, définit implicitement des fonctions de construction Exemple :

abstract class Expr // définit une classe abstraite

case class Number(n : int) extends Expr // et deux sous-classes (et leur constructeur) case class Sum(e1 : Expr, e2 : Expr) extends Expr

Avantage : Permet (facilement ?) le filtrage de motif sur le type de la classe

## Filtrage de motif

Syntaxe : e match { case  $p_1 \Rightarrow e_1 ...$  case  $p_n \Rightarrow e_n$  } p soit constructeur ( $C(p_1,...,p_n)$ ), soit constante c, soit variable x (possibilité de spécifier le le type : 'x: String') retourne MatchError si aucun 'case' ne convient possibilité de mettre des jokers (wildcard) \_

## Fonctions polymorphes / Classes paramétriques 21

Fonctions / Classes dont le type des arguments est passé comme paramètres de type

**Syntaxe :** def length[a](xs : List[a]): int = ... / abstract class List[a]  $\{...\}$ **Appel :** length $[Int](xs)$  (on peut les omettre quand inférés par les paramètres)

# **Erreur**  $25$

Syntaxe : error("my msg"), fonction retournant 'Nothing', c-à-d ne retournant rien

# Tuple 36

**Tuple et motif :** case Tuple2 $(n, d)$  ou plus simplement case  $(n, d)$ Alias : (x1 , ..., xn ) alias de Tuple*n*(x1 , ..., xn ), (T1 , ..., Tn ) alias de Tuple*n*[T1 , ..., Tn ]

### **Liste**  $27$

Les éléments d'une liste sont homogènes

Type : List[T]

### Liste et motif : '::' et Nil sont des classes cas, possibilité d'utiliser des motifs de filtrage

Cas fréquents :  $x :: Nil$  (équivalent à List(x)),  $x :: xs$ , Nil (équivalent à List())

### Opération :

'::' concatène l'élément de gauche avec la liste de droite, retourne la liste obtenue **associatif à droite :**  $1:: 2:: 3::$  Nil équivaut à  $1:: (2:: (3::$  Nil))

':::' concatène deux listes

head : retourne le 1er élément de la liste, retourne la liste obtenue

tail : retourne la liste amputée de son premier élément

isEmpty : retourne true si la liste est vide

length : retourne la longueur de la liste

last : retourne le dernier élément de la liste

init : retourne la liste amputée de son dernier élément

reverse : renverse les éléments d'une liste

take(n) : retourne les n premiers éléments de la liste

drop(n) : retourne les éléments de la liste amputée de ses n premiers éléments

 $apply(n)$ : retourne le n-ième élément de la liste

map(f : a  $\Rightarrow$  b): List[b] : applique la fonction f à tous les éléments de la liste

 $-5-$ 

filter(p) : renvoie une liste dont les éléments respectent p

reduceLeft(op :  $(a, a) \Rightarrow a$ ): a : insère un opérateur binaire entre deux éléments adjacents foldLeft(z : a)(op : (b, a)  $\Rightarrow$  b): b : similaire à reduceLeft, il ajoute au début l'élément z

reverse avec foldLeft :

def reverse[a](xs : List[a]): List[a] = (xs foldLeft List[a]()){(xs, x)  $\Rightarrow$  x :: xs} reduceRight et foldRight : similaire à leur équivalent left, hormis sens des opérations inversé range(d, f) : crée une liste d ::  $d + 1$  ::  $d + 2$  :: .... ::  $f - 1$  :: Nil flatMap(f :  $a \Rightarrow List[b]$ ): List[b] : = map hormis le prototype de la fonction en paramètre forall(p) : teste si tous les éléments de la liste respectent p  $find(p)$ : retourne le premier élément satisfaisant p count(p) : compte le nombre d'éléments de la liste qui satisfait le prédicat exists(p) : teste si au moins un élément dans la liste satisfait p zip(L) : combine deux listes en une liste de couple  $zipAll(L, a, b)$ : comme zip mais complète avec a (si this. length > L. length) ou b

### **Induction structurelle** 20 and 20 and 20 and 20 and 20 and 20 and 20 and 20 and 20 and 20 and 20 and 20 and 20 and 20 and 20 and 20 and 20 and 20 and 20 and 20 and 20 and 20 and 20 and 20 and 20 and 20 and 20 and 20 and 2

Cas de base : P(List()) vrai ? Etape d'induction : si  $P(xs)$  vrai, alors  $P(x:: xs)$  vrai ? Exemple : xs.reverse.reverse = xs **Cas de base :** List().reverse.reverse = List().reverse = List() Etape d'induction : (la plupart des parenthèses ne sont la que pour améliorer la lisibilité  $(x :: xs).reverse.reverse = (xs.reverse :: List(x)).reverse = 0$ <br> $x :: xs = x :: (xs.reverse.reverse)$ Il reste à prouver (xs.reverse  $::: List(x))$ .reverse = x :: (xs.reverse.reverse) Faisons la substitution suivante : xs.reverse => ys  $(ys ::: List(x)).reverse = x :: (ys.reverse)$ De nouveau, induction : Cas de base :  $(List() ::: List(x)).reverse = List(x).reverse = List(x)$   $x :: (List().reverse) = x :: List() = List(x)$ Etape d'induction :  $((y:: ys) :: List(x)).reverse$  $= (ys ::: List(x)).reverse :: List(y)$  $x$  ::  $((y$  ::  $ys)$ . reverse)  $= x :: (ys.reverse) :: List(y)$ 

#### Sur les arbres :

Cas de base : P(l) vrai pour toutes les feuilles l ?

Etape d'induction : pour chaque noeud interne t avec sous-arbre s1,...,sn,  $P(s1)$   $\Lambda$  ...  $\Lambda$   $P(sn) \Rightarrow P(t)$  vrai ?

 $-6-$ 

Une moyen de prouver une implantation consiste à prouver des lois qu'elle respecte.

### Notation For 1

Syntaxe : for (s) yield e ou s est une séquence de générateurs et de filtres,

et e l'élément de la liste de retour

Filtre : expression de type booléan, écarte les liaisons pour lesquelles f est faux Générateur : val  $p \leftarrow e'$ , lie les variables dans le motif p aux valeurs successives de la liste Doit commencer par un générateur. Si plusieurs, les derniers varient plus rapidement Exemple 1 : Soit une liste de persons (objet (~structure de donnée) avec champ name et age) For : for (val  $p \leftarrow$  persons; p.age > 20) yield p.name **Fonctions :** persons filter ( $p \Rightarrow p \cdot age > 20$ ) map ( $p \Rightarrow p \cdot name$ ) //renvoie une List[String] Exemple 2 : for ( val  $i \leftarrow$  List.range(1, n); val  $j \leftarrow$  List.range(1, i); isPrime(i+j)) yield (i, j) Généralisation : Il suffit que la structure de donnée implémente map, flatMap et filter car for (val  $x \leftarrow e$ ) yield e'  $e^{x}$  =  $e^{x}$ ) for (val  $x \leftarrow e$ ; f; s) yield e' for (val  $x \leftarrow e$ . filter( $x \Rightarrow f$ ); s) yield e'

for (val  $x \leftarrow e$ ; val  $y \leftarrow e'$ ; s) yield e" e.flatMap( $x \Rightarrow$  for (val  $y \leftarrow e'$ ; s) yield e")

# **Classe Anonyme** 10

Agit comme une définition d'une classe locale et une valeur de cette classe

#### Exemple :

class Book { val title : String ; val authors : List[String] } val books : List $[Book] = List(new Book)$ val title = "Structure and Interpretation of Computer Programs"

val authors = List("Abelson, Harald", "Sussman, Gerald J.") })

 $-7-$ 

# Fonction et objet 1

### Concept :

Langage fonctionnel : fonction = valeur, langage orienté objet : valeur = objet  $\Rightarrow$  fonction = objet Fonction instance du trait Functionn[a1, ..., an, b] { def apply(x1 : a1, ..., xn : an): b } **Conséquence :**  $x(y1, ..., yn)$  est un raccourci pour x.apply(y1, ..., yn)

Alias :  $(T1, ..., Tn) \Rightarrow U$  alias de Functionn  $[T1, ..., Tn, U]$ 

### Classe abstraite

Contient des méthodes sans implémentation, ne peut pas être instancié

Trait : Similaire aux interfaces java, peut par contre être partiellement implémenté, aucun paramètres constructeur

# Fonction de filtrage anonyme 5

```
Exemple : Les deux sont équivalents
```
xss flatMap { case x ::  $xs \Rightarrow List(x)$ ; case List()  $\Rightarrow List()$  } // version anonyme xss.flatMap {  $y \Rightarrow y$  match { case x :: xs  $\Rightarrow$  List(x) ; case List()  $\Rightarrow$  List() } }

### Décomposition orientée objet 20

Avantage : ajout de nouvelles classes faciles

Désavantage : ajout de méthode pénible, implique l'ajout d'une nouvelle méthode dans chaque sousclasse existante

Exemple :

```
abstract class Expr { 
        def eval: Int 
        } 
class Number(n: Int) extends Expr { 
        def eval: Int = n} 
class Sum(e1: Expr, e2: Expr) extends Expr { 
        def eval: Int = e1.eval + e2.eval
        }
```
## Décomposition utilisant le filtrage de motifs 21

Avantage : utilisation des classes cas et du filtrage de motifs, ajout de nouvelles méthodes faciles, processus de construction renversé par les fonctions de tests et d'accès

Désavantage : l'ajout d'un nouveau type d'expression implique de retrouver toutes les expressions utilisant le filtrage de motifs pour ajouter le nouveau cas Exemple :

abstract class Expr // Utilisation de classes cas case class Number(n : int) extends Expr case class Sum(e1 : Expr, e2 : Expr) extends Expr

def eval(e : Expr): int = e match {  $\frac{\pi}{2}$  avec filtrage de motifs case Number(n)  $\Rightarrow$  n  $case Sum(e1, e2) \Rightarrow eval(e1) + eval(e2)$ }

# **Objets à états** 2

Uniquement si l'objet change avec le temps

Avantage : utilisation possible des effets de bord (via notamment par le passage par référence des objets)

8

# **'**var**'** 3

**Syntaxe :** var  $r = \text{expr}$ Particularité : peut être modifié contrairement à val et def

# Equivalence opérationnelle 8

- Exécuter les définitions de x et y
- Exécuter une séquence arbitraire d'opérations qui impliquent x et y
- Réexécuter cette séquence en intervertissant x et y
- Si les résultats obtenus dans les deux précédentes exécutions ne sont pas égaux, x n'est pas équivalent à y. Par contre, si pour toutes les séquences, les résultats sont les mêmes, x est équivalent à y.

# **Boucle** 12

While : est défini comme suit def while(condition :  $\Rightarrow$  boolean)(command :  $\Rightarrow$  unit): unit = if (condition) { command; while(condition)(command) }

# $\mathbf{Type}$  and  $\mathbf{22}$

Il est possible de définir des types Exemple : type Action =  $() \Rightarrow$  unit

## **Calcul avec flots** 1

On construit une liste qui contiendra les valeurs successives

### Stream 5

Pas de filtrage de motifs, même interface que les listes hormis empty remplace Nil, cons remplace ::, append remplace :::

 $-10-$ 

Evaluation retardée : Stream calcule au fur et à mesure ses éléments lors de la demande

# **'lazy'**

Syntaxe : lazy val tail Avantage : Evalué seulement lors du 1er appel

### **Itérateur** 28

représente une suite d'éléments qui sont évalués à la demande

next() : renvoie l'élément actuel, et avance d'un pas

hasNext() : renvoie vrai s'il y a encore un élément

Avantage : plus rapide que les flots, implanté aussi dans les langages primaires généralement Désavantage : dépendance d'ordre : les éléments arrivent dans un ordre donné, pas de réutilisabilité : un élément est perdu après être appelé

#### $-9-$

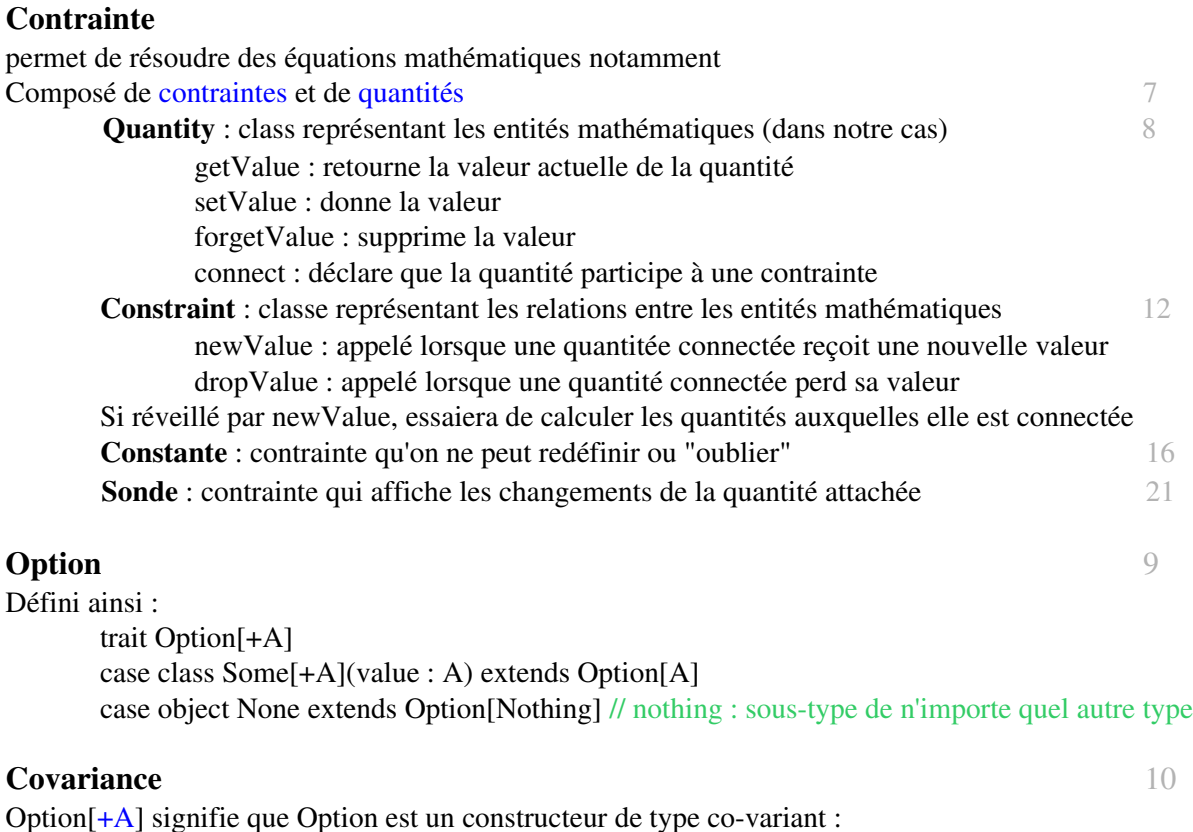

si T est un sous-type de S (noté T <: S), alors Option[T] est un sous-type de Option[S]

## **Amélioration** 22

val C, F = new Quantity  $# ==, +$  et  $*$  méthodes de la classe quantity  $C * c(9) == (F + c(-32)) * c(5) \nparallel == constant$  construit une contrainte, c fonction retournant une quantité

 $-11-$ 

# Résumé Lisp

## Expression 4

Une expression Lisp composée est une séquence de sousexpressions entre parenthèses La première sous-expression d'une expression composée dénote un opérateur Les autres expressions dénotent les opérandes Type des données: nombres (entier ou flottant), chaînes, symboles (chaînes sans apostrophes) et listes

# Formes spéciales 5

define name expr : définition d'alias lambda (params) expr : la fonction anonyme qui prend params et renvoie expr if cond expr1 expr2 : similaire au if traditionnel quote (list) ou '(list) : empêche l'évaluation de la liste

# **Liste** 9

Exemple : (1.0 "hello" (1 2 3)) nil : liste vide (~ Nil) cons x y : colle la tête x à la queue y  $(\sim$  ::) null? x : retourne vrai si la liste x est vide ( $\sim$  is Empty) car x : retourne la tête de la liste (~ head) cdr x : retourne la queue de la liste (~ tail)

 $-13-$ 

# Résumé Prolog

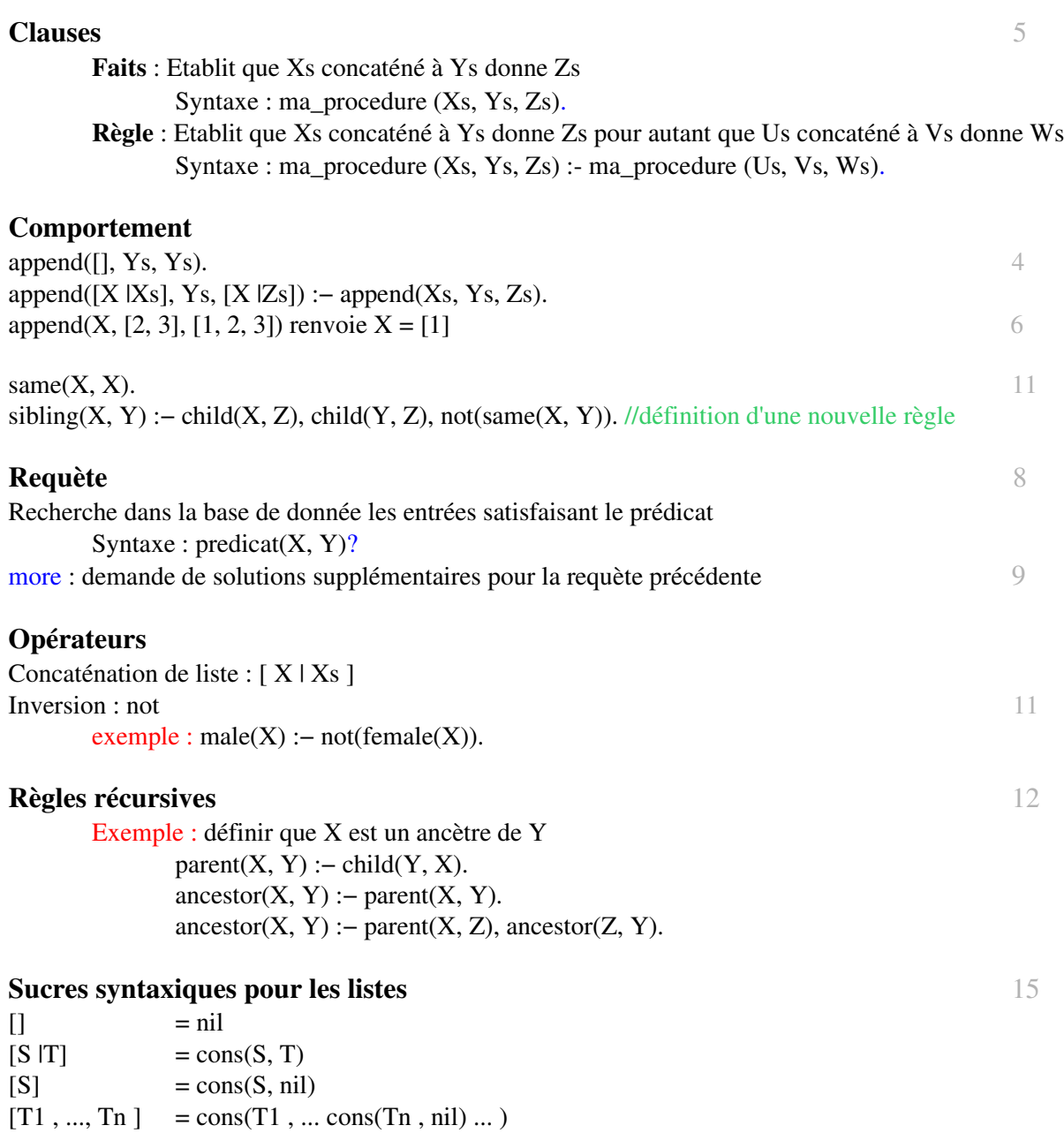